## **LAB PLAN**

## Subject: Operating System

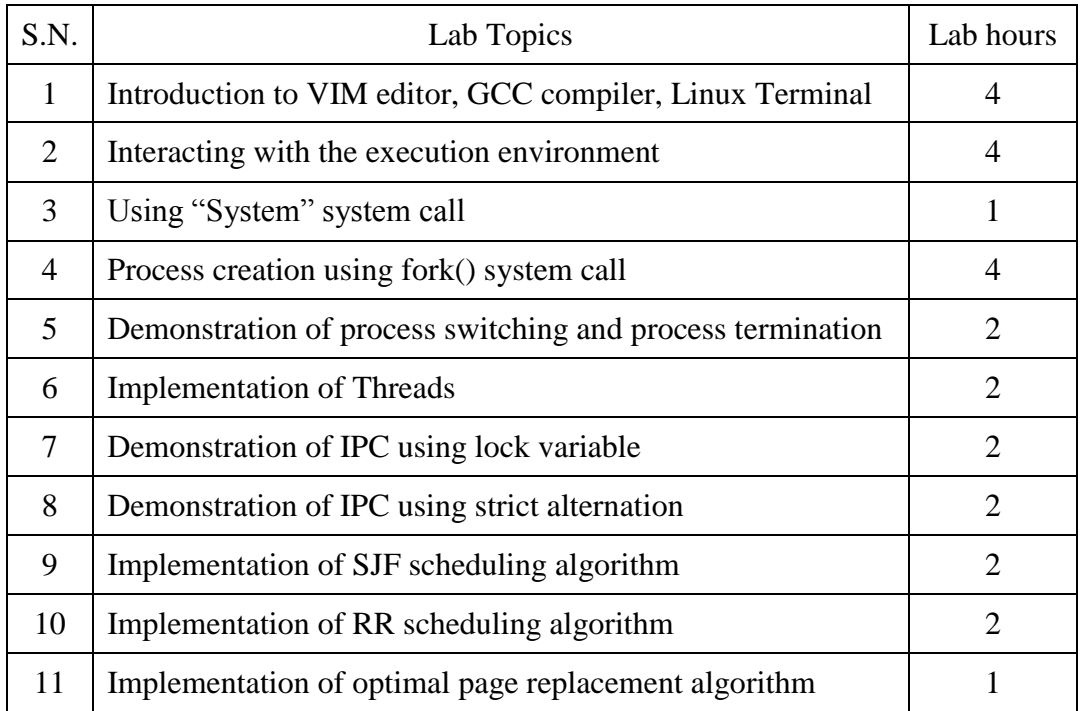

Note: Lab1 through Lab8 will be carried out in Linux Environment. Lab 9 through Lab11 will be carried out in Windows environment. Students should submit a lab sheet of each lab work on the date specified by the faculty.

# **Instructions for Students**

Each lab assignment should be submitted with following format. The front page should contain the topic and lab number of each lab. Each lab assignment should contain the topic, objective, program code, output and output analysis.

**Sample format: -**

## **OPERATING SYSTEM**

## **LAB ASSIGNMENT #6**

**Introduction to Interprocess communication.**

………………………………….. ………………………………..

### **Implementation of mutual exclusion methods with busy waiting.**

6.1 Run the following program and analyze the output

 **OBJECTIVE**:- To use strict alternation method to achieve mutual exclusion.

### **Program Code:**

```
 #include<stdlib.h>
  #include<unistd.h>
  #include<pthread.h>
  #include<stdio.h>
  void *thread1f(void *arg);
  void *thread2f(void *arg);
  int turn=1;
  int main()
    {
    pthread_t thid1;
    pthread_t thid2;
   pthread create(&thid1,NULL, &thread1f,NULL);
   pthread create(&thid2,NULL, &thread2f,NULL);
   pthread join(thid1,NULL);
   pthread join(thid2, NULL);
    return 0;
    }
  void *thread1f(void *arg)
   {
    int a=0;
   while(a++<20)\{while(turn!=1);
         fputc('b',stderr);
         turn=0;
        }
    }
  void *thread2f(void *arg)
     {
      int b=0;
      while(b++<20)\{while(turn!=0);
           fputc('a',stderr);
```

```
 turn=1;
}
```
#### **OUTPUT**:-

}

 [root@localhost lab6]# gcc -o strictalter strictalter.c -lpthread strictalter.c:61:12: warning: no newline at end of file [root@localhost lab6]# chmod a+x strictalter [root@localhost lab6]# \$strictalter [root@localhost lab6]# strictalter babababababababababababababababababababa [root@localhost lab6]#

### **Output Analysis**:-

 This is an example of how strict alternation works in IPC. Here we have two processes. Each process have a task of printing the letter 'a' and 'b' twenty times. Here we have used the "turn" variable which keeps track of which process is currently in its CR. A process Pi which wants to enter CR is allowed only when turn=i, otherwise it goes in a tight loop until turn becomes i. That's why this method is called strict alternation. We see the output as slowly printing 'b' and 'a' alternately. This method greatly wastes cpu time.